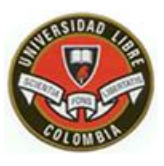

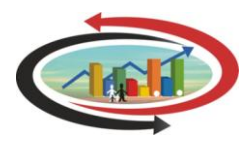

2º SIMPOSIO INTERNACIONAL DE INVESTIGACIÓN EN CIENCIAS ECONÓMICAS, ADMINISTRATIVAS Y CONTABLES – SOCIEDAD Y DESARROLLO

Agosto 4, 5 y 6 de 2011 – Bogotá Colombia

# **ENFOQUE MATRICIAL EN LA UTILIZACION DEL COSTEO ABC**

# **JULIO CESAR MILLAN SOLARTE**

Profesor Universidad del Valle Contador Público, Especialista en Finanzas, Msc. En Organizaciones Grupo de Investigación Solvencia y Riesgo Financiero

# **XIMENA SANCHEZ MAYORGA**

Profesora Universidad Libre Contadora Pública, MBA. Administración Especialista en Informática Educativa Grupo de Investigación Gestión y Productividad Contable

# **RESUMEN**

Esta investigación presenta la propuesta para asignación de los costos, utilizando la metodología ABC, bajo el enfoque matricial. Esto implica la construcción de matrices, entendidas estas como un arreglo ordenado de m filas por n columnas. El costo total para la realización de una actividad se basará en el número de veces que dicha actividad se realice durante un período de tiempo específico.

A partir de lo anterior se puede obtener el costo total de la fabricación del producto (o la prestación de un servicio) si se suman las actividades necesarias para la elaboración del producto. **Palabras clave**: Costos, inductor del costo, matriz, métodos numéricos, input – output.

# **ABSTRACT**

This research presents the proposal to allocate costs using the ABC methodology, under the matrix approach. This involves the construction of matrices, understood these as an ordered array of m rows by n columns. The total cost to perform an activity based on the number of times that activity is performed during a period of time. From the above we can obtain the total cost of manufacturing the product (or providing a service) if you add the necessary activities for product development.

**Keywords**: Costs, cost-drivers, matrix, numerical methods, input - output

### **1. INTRODUCCION**

 $\overline{a}$ 

Los métodos numéricos son técnicas mediante las cuales es posible formular problemas de tal forma que puedan resolverse usando operaciones aritméticas. Aunque hay muchos tipos de métodos numéricos, todos comparten una característica común: Invariablemente los métodos numéricos llevan a cabo un buen número de tediosos cálculos aritméticos.

Los métodos numéricos son herramientas extremadamente poderosas para la solución de problemas, son capaces de manejar sistemas de ecuaciones grandes, no lineales y geometrías complicadas que son comunes en la práctica de la ingeniería y que a menudo son imposibles de resolver analíticamente.

La notación matricial y el álgebra de matrices ofrecen una manera concisa de representar y manipular sistemas de ecuaciones algebraicas lineales; las matrices actualmente se utilizan en diversas aplicaciones y sirven, en particular, para representar los coeficientes de los sistemas de ecuaciones lineales o para representar las aplicaciones lineales; en este último caso las matrices desempeñan el mismo papel que los datos de un vector<sup>1</sup> para las aplicaciones lineales.

Una matriz consta de un arreglo rectangular de elementos representados por un símbolo simple, por ejemplo la matriz [A], aquí [A] es la notación abreviada para la matriz y a<sub>ij</sub> representa un elemento individual de la matriz así:

$$
A = \begin{pmatrix} a_{11} & a_{12} & \cdots & a_{1j} & \cdots & a_{1n} \\ a_{21} & a_{22} & \cdots & a_{2j} & \cdots & a_{2n} \\ \cdots & \cdots & \cdots & \cdots & \cdots & \cdots \\ a_{i1} & a_{i2} & \cdots & a_{ij} & \cdots & a_{in} \\ \cdots & \cdots & \cdots & \cdots & \cdots & \cdots \\ a_{m1} & a_{m2} & \cdots & a_{mj} & \cdots & a_{mn} \end{pmatrix}
$$

 $1$  Un vector es un arreglo que contiene una serie de elementos del mismo tipo, todo vector se compone de un determinado número de elementos. Cada elemento es referenciado por la posición que ocupa dentro del vector. Dichas posiciones son llamadas índice y siempre son correlativos. Existen tres formas de indexar los elementos de un vector.

La anterior es una matriz de orden m×n, dado que es un conjunto rectangular de elementos aij dispuestos en m líneas horizontales (filas) y n líneas verticales (columnas), Abreviadamente suele expresarse en la forma A = (aij), con i =1, 2, ..., m, j =1, 2, ..., n. Los números en el arreglo rectangular son llamados elementos de la matriz. Las matrices se denotan con letra mayúscula y sus elementos con minúscula.

Los subíndices indican la posición del elemento dentro de la matriz, el primero denota la fila (i) y el segundo la columna (j). El número aij, es el que está en la i-ésima fila y la j-ésima columna. Por ejemplo el elemento  $a_{32}$  será el elemento de la fila 3 y columna 2.

El orden de una matriz se define como: número de filas × número de columnas. La matriz de m filas y n columnas es de orden  $m \times n$ .

El Costeo basado en actividades (ABC) es una metodología de medición de costos especialmente adecuada para tratar con la complejidad y diversidad que se tiene en la fabricación o elaboración de productos, sin embargo, un sistema de costos ABC aún hoy en día se considera un método relativamente complejo y costoso para ser implementado en cualquier organización. Esta propuesta presenta un algoritmo<sup>2</sup> de costeo basado en actividades que utiliza la multiplicación de matrices cimentado en el estudio de Afonso y Paisana (2009).

Como se anotaba la utilización de matrices y específicamente el álgebra lineal, se ha incorporado en el mundo de los negocios y los usos y aplicaciones son diversos, se puede citar como algunos investigadores en los años 60 y 70 estudiaron la asignación de costos logrando un nexo entre el álgebra lineal y las matrices con el modelo de entrada-salida formulado por Leontief<sup>3</sup>.

## **1. EL SISTEMA DE COSTEO ABC**

 $\overline{a}$ 

<sup>&</sup>lt;sup>2</sup> Un algoritmo es un conjunto de instrucciones o reglas bien definidas y ordenadas (en forma secuencial) que permiten realizar una tarea o actividad mediante pasos sucesivos que no generen dudas a quien deba ejecutarlos, lo que se busca es que dado un estado inicial y una entrada, se pueda, siguiendo los pasos sucesivos y ordenados llegar a un estado final y obtener la solución.

 $3$  Wassily W. Leontief, fue un economista nacido en San Petersburgo, obtuvo el Premio Nobel de Economía en 1973 por el desarrollo del método input-output y su aplicación a importantes problemas económicos.

Se sabe que las empresas desarrollan diferentes actividades, este factor constituye un determinante en la clasificación de las organizaciones, tanto las compañías manufactureras como las de servicios, se enfrentan a una competencia cada vez mayor buscando un lugar en los mercados globales, la capacidad de reacción ante las diversas situaciones que plantea este mercado debe ser rápida y la fabricación se debe realizar con alta calidad y a bajos costos de producción con el fin de poder ser exitosas en el entorno cambiante. Esta premisa implica para la alta gerencia tener precisión y obtener información actualizada sobre todos los insumos en especial sobre los costos.

Los sistemas de costeo tradicional establecidos sobre la asignación con base en volúmenes elevados han perdido importancia en un entorno manufacturero que ha visto un alto incremento en sus gastos generales y una subsiguiente disminución en la utilización de la mano de obra directa, estos sistemas tienen como premisa implícita para su cálculo la correlación existente entre los Costos indirectos de fabricación (CIF) y el indicador en volumen seleccionado para realizar la asignación de tales costos, cuando esto no ha sido probado para cualquier caso en particular, lo que arroja a la postre resultados incongruentes y faltos de veracidad.

En la Contabilidad tradicional de costos, se asignan solo costos de manufactura a los productos. Los gastos de ventas, generales y de administración se tratan como gastos del periodo y no se asignan a los productos. Sin embargo, muchos de estos costos ajenos a la manufactura también forman parte de los costos de producir, vender, distribuir y proveer productos, tal es el caso de las comisiones pagadas a los vendedores, los costos de envió y los de reparaciones en garantías, los cuales se pueden identificar fácilmente con los productos.

Igualmente en esta asignación los productos son cargados con costos de manufactura no generados por ellos, un ejemplo pueden ser los sueldos del personal de seguridad de la fábrica los cuales se asignan proporcionalmente a los productos, aunque estos sueldos no dependen de los productos que se fabriquen durante un periodo.

En el Costeo basado en Actividades (ABC) - Activity Based Costing-, se asigna un costo a un producto solo si hay una buena razón para creer que el costo se verá afectado por decisiones sobre el producto.

Este método de costeo permite asignar costos de manufactura y costos ajenos a la manufactura a los productos; excluir del costo del producto algunos costos; utilizar varios grupos de costos indirectos, cada uno de los cuales se asigna a los productos y otros objetos de costeo con su propia y exclusiva medida de la actividad; las bases de asignación a menudo son diferentes de las empleadas en los sistemas tradicionales de costeo; las tasas de costos indirectos o tasas de actividad se pueden basar en el nivel de su capacidad y no en el nivel presupuestado (Brewer et al 2007).

El Activity Based Costing (ABC) es un método para el cálculo y estimación de costos en los que se divide el objeto de costo en actividades discretas, cuantificables (o en unidades de trabajo). La actividad debe ser definida como productiva (agrega valor) y poderse medir en unidades (por ejemplo, el número de horas/hombre en comparación con las muestras tomadas).

Rodríguez y Macarro (1996) definen las actividades y sus características de la siguiente manera:

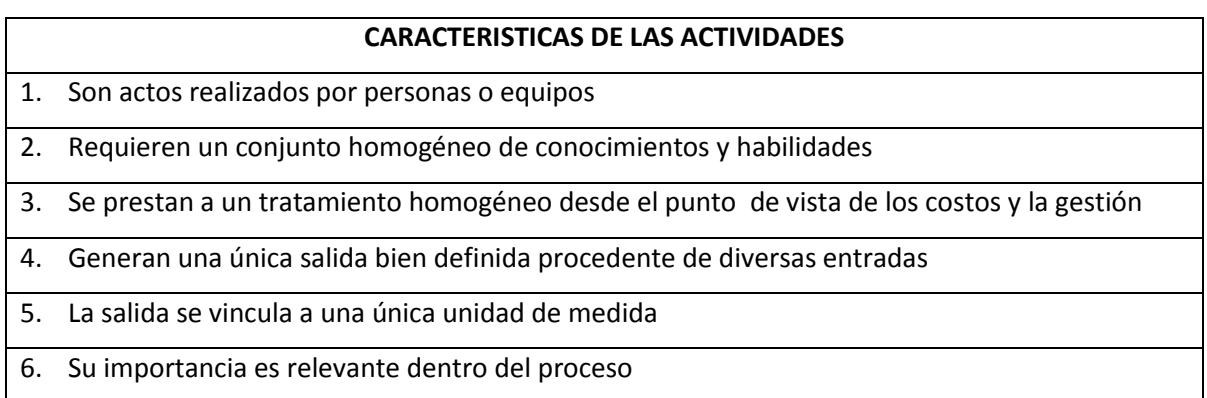

Fuente: Rodríguez y Macarro (1996)

Después que el objeto de costo se divide en sus actividades, la estimación del costo es elaborada para cada actividad. Esta estimación individual de costos contendrá los costos por mano de obra, materiales, equipos y gastos diversos, incluidos los costos indirectos de fabricación (overhead) para cada actividad.

Cada estimación completa en forma individual se añade a las otras para obtener una estimación global.

El costo incurrido en cada actividad puede ser definido por la siguiente ecuación:

$$
C/A = HD + M + E + S \tag{1}
$$

Dónde:

C / A = Costo estimado por actividad

H = Número de horas de mano de obra necesarias para realizar la actividad una vez

D = Salario por hora de trabajo

M = Costo del material necesario para realizar la actividad una vez

E = Costo de los equipos para realizar la actividad una vez

S = Costos Indirectos de Fabricación asignados para realizar la actividad una vez

Para lograr la asignación de las actividades a los objetos del costo es necesario hacer uso de los inductores Rodríguez y Macarro (1996) definen los inductores y sus características de la siguiente manera:

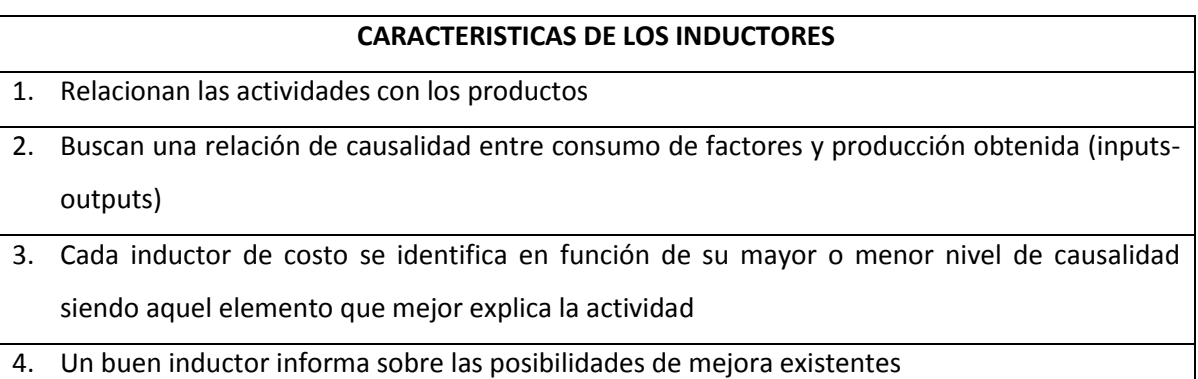

Fuente: Rodríguez y Macarro (1996)

Como se puede notar en la ecuación (1) las actividades consumen los tres elementos del costo, se puede expresar el consumo de un elemento directo en la elaboración de cada producto, tal como lo plantea Rodríguez y Macarro (1996).

# **CONSUMO DE ELEMENTOS DIRECTOS DEL COSTO**

El costo total de un elemento inecesario para obtener una unidad de producto j se puede obtener a partir de:

$$
\propto ij=\frac{Vij}{Qj}
$$

Dónde: **Vij** es el costo total del elemento i consumido en la fabricación del producto j

**Qj** Cantidad de producto j obtenido

También podemos definir el valor total del elemento directo i así:

$$
V_i = q_i * P_i
$$

Dónde: **V<sup>i</sup>** Costo total del elemento directo i

**qi** Cantidad total del elemento directo i

**pi** Precio unitario del elemento directo i

O de igual manera

$$
Vi=\sum_{j=1}^m\propto ij\,Qj
$$

Esto es, el costo total del elemento directo i consumido es igual a la sumatoria de los consumos unitarios de dicho elemento por el número total de unidades elaboradas de cada producto. Luego el costo directo total del producto j será:

$$
Dj = \sum_{j=1}^n \propto ij \, Qj
$$

Dónde: **n** es el número total de elementos directos del costo, que va desde 1 hasta n, clases de elementos de costo directo

Ahora podemos plantear la estructura matricial del costo directo consumido por producto así:

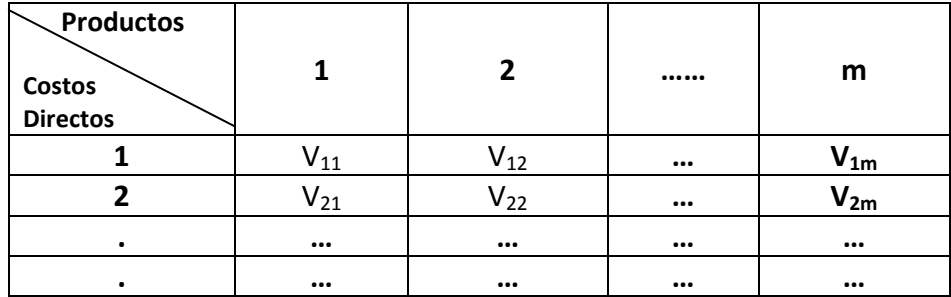

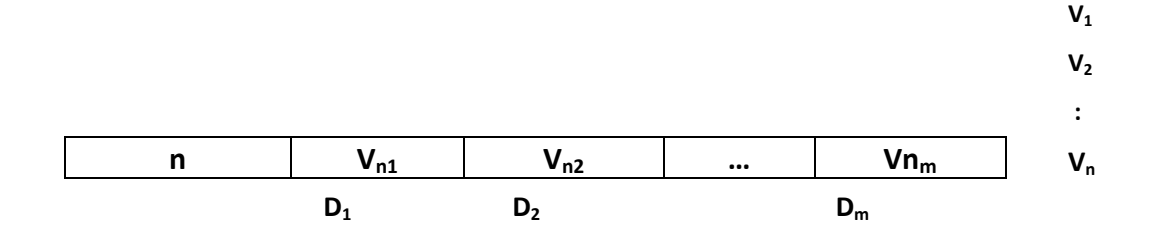

Para la estructura anterior debe cumplirse la siguiente condición:

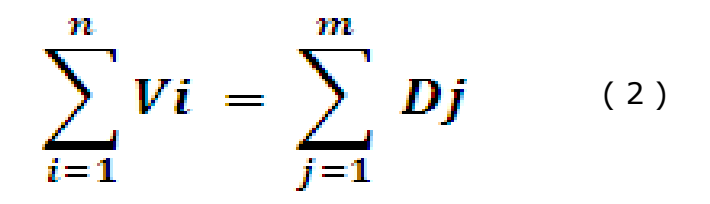

Esto significa que la sumatoria de las cantidades de los diferentes costos directos cargados a cada producto es igual a la sumatoria del costo directo empleado en cada producto

El costo total para la realización de la actividad se basará en el número de veces que dicha actividad se realice durante un período de tiempo específico.

A partir de lo anterior se puede obtener el costo total de la fabricación del producto (o la prestación de un servicio) si se suman las actividades necesarias para la elaboración del bien, esto puede expresarse a través de la siguiente ecuación:

$$
CB = \sum_{i=1}^{n} C/A \; ij \qquad \qquad \text{as}
$$

Donde:

CB = Costo del bien (o servicio) j

- C / Aij = Costo de la actividad i para el bien j
- i = Indica el número de actividad empleada en la elaboración del bien j
- n = Número total de actividades necesarias para la elaboración del bien j

Gráficamente el proceso seguido en la metodología ABC es el siguiente:

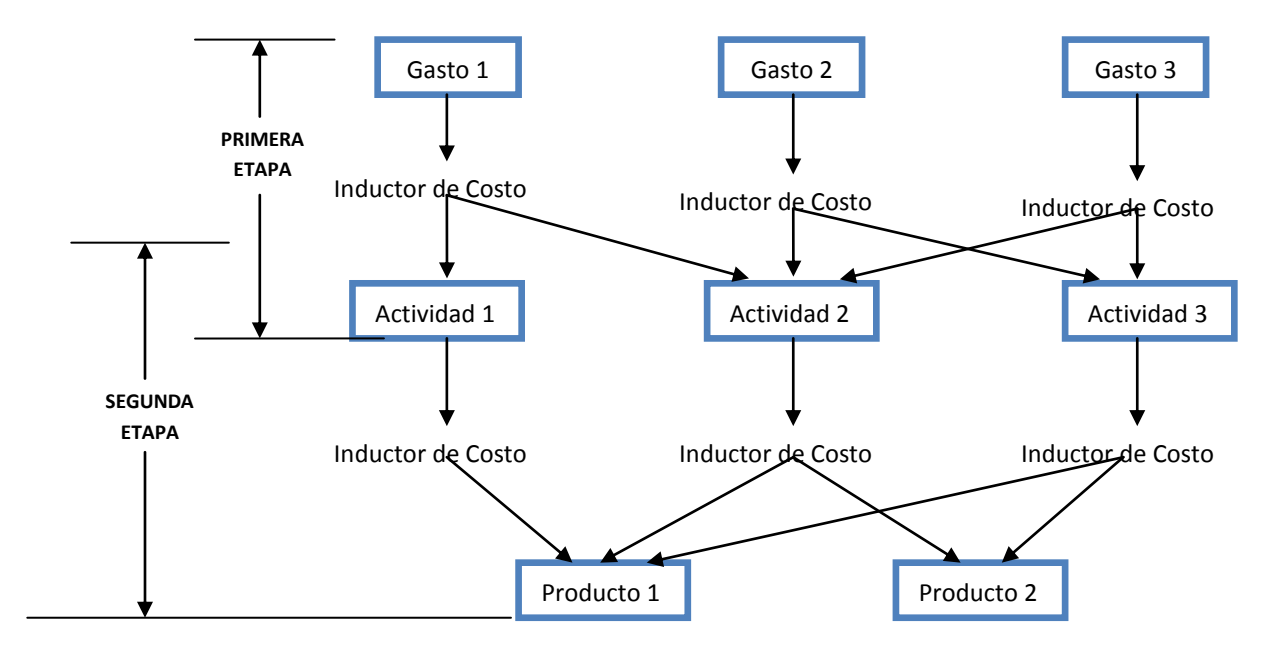

## **Gráfica 1: Relación Actividades, inductores, Costos y Productos**

y en forma matricial sería equivalente a :

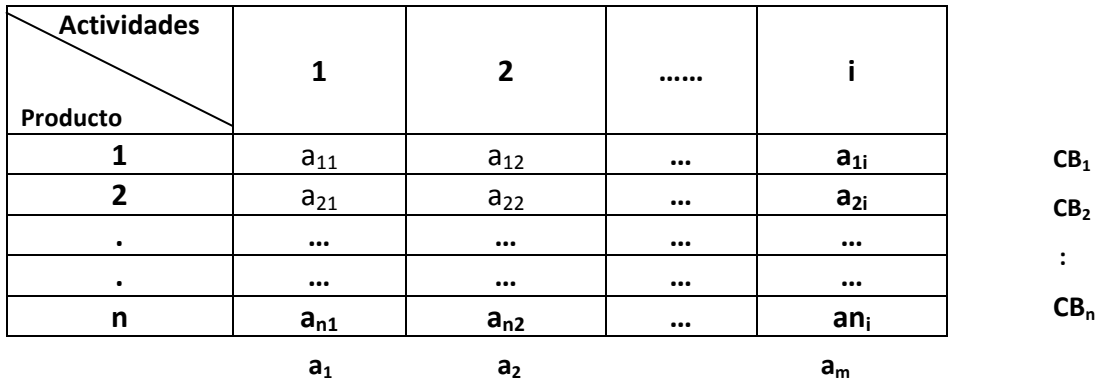

# **2. METODOLOGIA PARA COSTEO ABC**

En el modelo ABC, los gastos generales son inicialmente identificados y clasificados en categorías tales como administración, arrendamiento, transporte y seguros, estos datos pueden ser obtenidos fácilmente del área de contabilidad. El siguiente paso es determinar las principales actividades –dado que simplifica la búsqueda de información de costos-. Esta puede lograrse mediante la agrupación de acciones en actividades (o conjuntos de costos) dentro de centros de actividades utilizando el enfoque ABC. Algunos ejemplos de actividades para una pequeña compañía manufacturera son recibir solicitudes de los clientes, cotizaciones, supervisión de la producción, envió y despacho de productos.

Roztocki et al (1999) proponen la asignación de los gastos para las actividades definidas anteriormente en la primera etapa una vez seleccionados los inductores del costo. Después la segunda etapa que consiste en utilizar los inductores de costo de las actividades para realizar la asignación de los gastos generales (CIF) a los productos individualmente.

Como se puede colegir la metodología del ABC se lleva a cabo dividiendo el proceso productivo de una empresa en actividades claramente definidas. Estas actividades inician desde el nivel más bajo de funcionalidad, realizando un seguimiento de los costos y evaluando el desempeño, específicamente se establece que las actividades consumen recursos y los productos (objetos del costo) consumen actividades.

La implementación de un sistema ABC comienza con la identificación de las actividades que utilizan los recursos generales, estableciendo los costos de las mismas. En segundo lugar, la selección de los inductores de costo los cuales se determinan para medir la cantidad de actividad o actividades que se requiere por objeto de costo (producto o servicio) diferentes. Por último, los gastos generales (CIF) se asignan a los objetos de costo en proporción a su respectiva demanda.

## **3.1 IDENTIFICAR LAS ACTIVIDADES**

La primera etapa consiste en identificar las actividades que conforman el sistema ABC, Roztocki et al (1999), proponen con el fin de implementar el ABC, que la totalidad de los procesos de la empresas deben ser divididos en un conjunto o grupo de actividades, en este sentido elaborar el diagrama de flujo de procesos es una herramienta comúnmente utilizada para identificar las principales actividades.

En la gráfica anterior cada cuadro representa las actividades y las flechas indican el flujo del sistema. Por lo tanto con el fin de establecer las actividades necesarias para el ABC los procesos homogéneos deben agruparse juntos. En otras palabras, actividades generadas por el producto y actividades generadas por los clientes deben separarse con el fin de establecer dos grupos de actividades individuales homogéneos. Ejemplos de actividades para empresas manufactureras son la elaboración del presupuesto, supervisión de la producción y manejo de materiales.

Cuando se define individualmente una actividad, el estimador del costo (cost driver) debe balancear la necesidad de precisión con la cantidad de tiempo disponible para preparar dicho estimador. Un estimador debe ser capaz de obtener un cálculo de los costos por actividad extremadamente preciso mediante la definición de actividades cada vez más pequeñas; sin embargo, la cantidad de tiempo necesaria para preparar los estimadores que utiliza el ABC para cada una las actividades puede no justificar una mayor precisión.

El costo total estimado del proceso productivo puede ser lo suficientemente preciso si se utilizan 10 actividades en lugar de 15. Por otro lado, la información confiable sobre los costos puede no ser accesible, si las categorías de actividad son demasiado generales.

Dado que la actividad es la base para la estimación en el sistema de costeo ABC, es muy importante que esta sea correctamente seleccionada.

Una vez que las principales actividades se han definido, se puede calcular el costo total de cada una de ellas. Primero, se identifica la categoría de gastos relacionado a cada actividad, por ejemplo, los costos para la actividad "elaboración de presupuesto" incluye los valores de varias clases de gastos tales como sueldos, alquiler, servicios públicos y suministros de oficina. Para el correcto seguimiento de los gastos, los inductores del costo, también llamados en la primera etapa inductores de costo, deben ser identificados para cada categoría o clase de gastos. Por ejemplo, la categoría de gastos "alquiler" asociada con la actividad "elaboración de presupuesto" puede ser inducida por los metros cuadrados utilizados, mientras que la categoría de gastos "sueldo" puede ser direccionada por la cantidad de tiempo que el empleado gasta en esta actividad.

#### **3.2 SELECCIÓN DE INDUCTORES DE COSTO (COST –DRIVERS)**

En la aplicación de un costeo basado en actividades (ABC) el método de selección de los inductores del costo es un tema importante ya que la exactitud debe compensarse con la complejidad del sistema ABC, tal como lo expresa Homburg (2001).

Por un lado, una alta precisión en la asignación de los gastos generales (CIF) a menudo requiere de un número elevado de factores o inductores de costo, por otro lado, un pequeño número de inductores de costo es deseable en aras de lograr información precisa y aceptable, además para que el sistema ABC sea de fácil comprensión por la gerencia de la empresa.

Existen diferentes formas de obtener los inductores desde las más sencillas hasta algunas que utilizan modelos matemáticos que apoyan la selección óptima de los inductores del costo como lo plantea Homburg (2001).

En la segunda etapa, las actividades son asociadas al producto utilizando los inductores del costo elaborados para la segunda etapa. Como con la primera fase los datos necesarios para obtener los inductores de costo de la segunda etapa pueden no estar disponibles tan fácilmente, aquí lo que se busca es obtener la proporción de clases de costos que corresponde a los productos.

Por ejemplo, el kilometraje recorrido puede ser difícil de obtener para asignarlo a un producto individual específicamente. Entonces en ausencia de datos reales se vuelve una necesidad imperiosa estimar la cantidad (costo) de actividades consumidas por cada producto.

La recolección de información es esencial para lograr exactitud en los costos finales del producto. Una parte importante de la información requerida son las proporciones necesarias en cada etapa del sistema de costeo ABC. Cada actividad consume una proporción de una clase de gastos, del mismo modo cada producto consume una parte de una actividad. Como se expreso anteriormente una proporción usualmente representa esta parte. Por ejemplo la actividad "elaboración de cotizaciones" consume 0.2 (20%) de gastos de administración, existen varias formas de obtener esta proporción, el procedimiento seleccionado tendrá un alto impacto en la precisión deseada.

De acuerdo con Roztocki et al (1999) se pueden utilizar tres niveles de precisión para los datos en la estimación de estas proporciones: Conjeturas, evaluación sistemática y recolección de datos actuales.

Como se ha visto un aspecto importante del sistema de costeo ABC es el cálculo adecuado de la proporción de costos a ser asignadas a las actividades previamente establecidas y luego asignar la

proporción de actividades a los objetos del costo, Roztocki et al (1999) plantean una guía secuencial de pasos para lograr el objetivo de llevar a cabo una adecuada asignación.

Paso 1: Obtener las clases o categorías de gastos

El paso inicial es examinar las clases de gastos incluidas en las cuentas del estado de resultados de la empresa.

Paso 2: Identificar las actividades principales

El Paso 2 se puede realizar en paralelo con el Paso 1.

Paso 3: Relacionar los gastos por actividades a través de una matriz Gasto-Actividad-Dependencia. En este paso las actividades que contribuyen a cada gasto son identificadas y la matriz Gastos de cada dependencia es creada.

Las categorías de gastos representan las columnas de la matriz anterior, mientras las actividades identificadas en el paso 2 representan las filas. Si la actividad i contribuye al gasto de la categoría j, se coloca una marca de verificación en la celda i, j.

- Paso 4. Reemplazar las marcas de verificación por las proporciones en la matriz, aquí cada celda que contiene una marca de verificación, dicha marca es reemplazada por una proporción que es estimada utilizando cualquiera de los procedimientos mencionados anteriormente. La suma de los valores de cada columna de la matriz debe ser igual a 1.
- Paso 5: Obtener valores en pesos de las actividades.
- Paso 6: Relacionar las actividades a los productos mediante el establecimiento de una matriz Actividad-Producto-Dependencia.

En este paso, las actividades consumidas por cada producto son identificadas y se crea dicha matriz. Las actividades representan las columnas de la matriz mientras que los productos representan las filas. Si el producto i consume la actividad j, se coloca una marca de verificación en la celda i, j.

Paso 7: Reemplazar las marcas de verificación por las proporciones en la matriz creada.

Cada celda que contiene una marca de verificación es reemplazada por una proporción que es estimada utilizando cualquiera de los procedimientos mencionados en el punto anterior. La suma de los valores de cada columna de la matriz debe ser igual a 1.

Paso 8: Obtener el valor en pesos de los productos (objeto del costo).

El procedimiento anterior describe cómo puede implementarse fácilmente la metodología ABC para la obtención del costo de los productos utilizando software tan común como una hoja de cálculo Excel, en donde las funciones para multiplicación de matrices en este caso la función  $m$ mult $4$ .

 $\overline{a}$ 

<sup>4</sup> En Excel esta función posibilita la multiplicación de dos matrices previamente el cumplimiento que el número de columnas de la primera matriz sea igual al número de filas de la segunda matriz.

## **3.3 CONSTRUCCION DE LAS MATRICES**

Con el fin de analizar la metodología propuesta se esboza a continuación un ejemplo de la construcción de las matrices las cuales pueden ser utilizadas como guía en la asignación de los costos bajo la metodología ABC

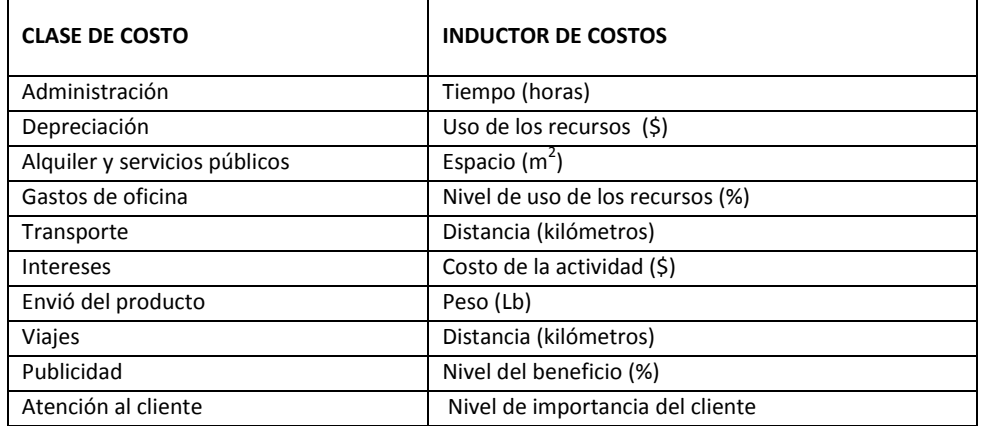

#### **TABLA 1: CLASIFICACION E INDUCTORES DE COSTOS**

Fuente: Los autores

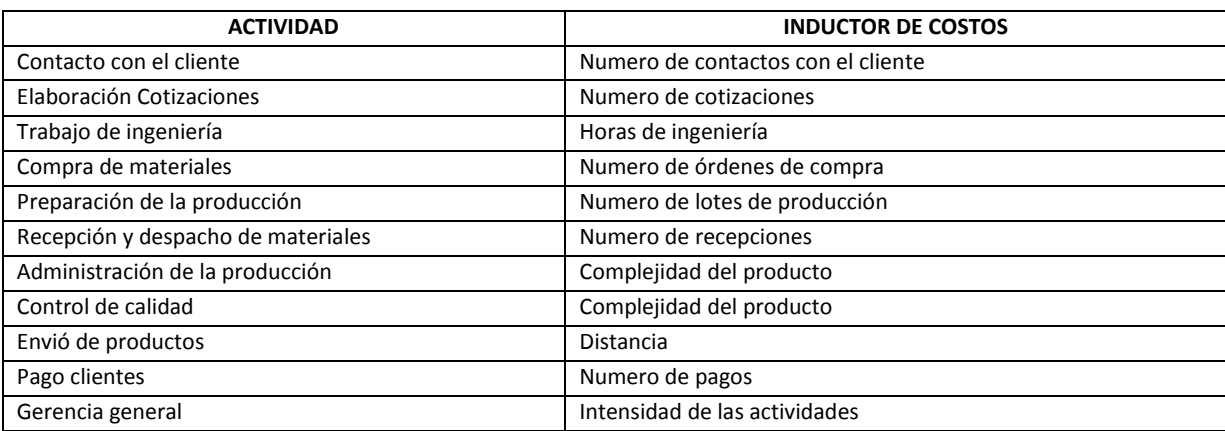

#### **TABLA 2: CLASIFICACION E INDUCTORES DE LAS ACTIVIDADES**

Fuente: Los autores

Con base en los inductores seleccionados podemos armar la matriz gasto actividad dependencia, ubicando el consumo de recursos por cada una de las actividades designadas como necesarias para llevar a cabo el proceso productivo, el esquema es el siguiente:

#### **TABLA 3: MATRIZ GASTO ACTIVIDAD DEPENDENCIA**

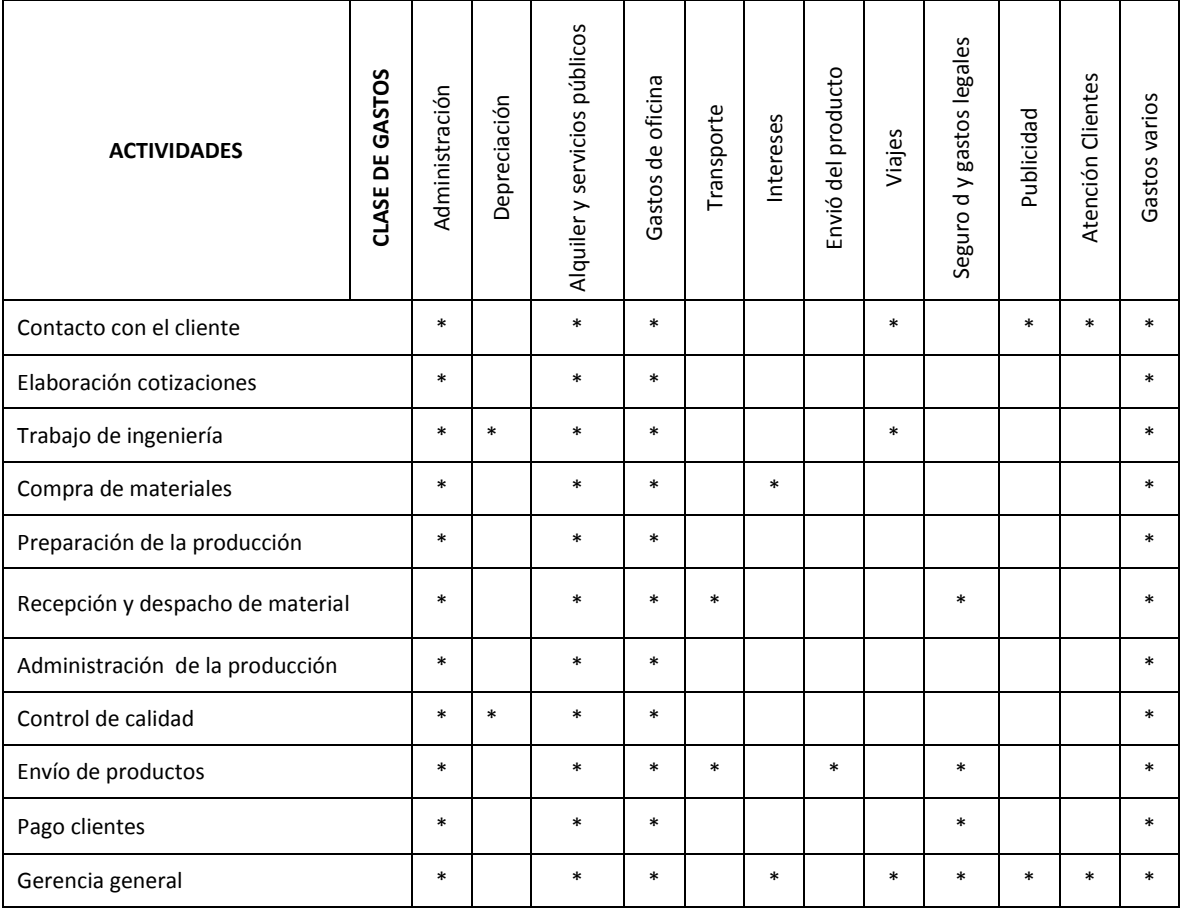

Fuente: Los autores

## **3. CONCLUSIONES**

El uso de matrices y la tipificación de un modelo input – output para llevar a cabo la metodología de costeo ABC dada su complejidad puede ser adaptado por cualquier organización, es necesario dedicar tiempo y recursos financieros para que el proyecto de implementación tenga éxito y obtener así información veraz para la gerencia.

La construcción de las matrices (como la de Gasto – Actividad – Dependencia) se puede volver una tarea sencilla para las personas que dominan la hoja de cálculo convencional (Excel), esto trae beneficios económicos en tanto se pueden construir modelos que obtengan los montos de los gastos y actividades utilizadas en la producción de los diferentes bienes, antes de pensar en el desarrollo de software específico para la labor que se lleva a cabo en cada organización.

El método aquí presentado constituye una guía para que el empresario adopte una forma diferente de las convencionales para obtener el costo en el que incurre en la elaboración de los productos o la venta de sus servicios.

### **4. REFERENCIAS BIBLIOGRAFICAS**

Askarany, Davood and Yazdifar, Hassan, Why ABC is Not Widely Implemented? (March 31, 2009). International Journal of Business, Vol. VII, No. 1, 2007. Available at SSRN: <http://ssrn.com/abstract=1370758>

Brewer P., Garrison R., Noreen E. (2007). Contabilidad Administrativa. Mc Graw Hill.

Chapra Steven, Canale P. Raymond (1985). Métodos numéricos para ingenieros. con aplicaciones en computadoras personales. McGraw-Hill.

Christopher D. Ittner, William N. Lanen and David F. Larcker. The Association between Activity-Based Costing and Manufacturing Performance. Journal of Accounting Research Vol. 40, No. 3 (Jun., 2002), pp. 711-726

Homburg C. (2001), A note on optimal cost driver selection in ABC. Management Accounting Research, 2001, 12, 197–205. Available online at http://www.idealibrary.com on

McGowan, Annie S., Holmes, Sarah A. and Martin, Melissa, The Association Between Activity-Based Costing System Adoption and Hospital Performance (July 31, 2006). AAA 2007 Management Accounting Section (MAS) Meeting. Available at SSRN: http://ssrn.com/abstract=921471 Narayanan, V. G. and Sarkar, Ratna G., The Impact of Activity Based Costing on Managerial Decisions at Insteel Industries - A Field Study (August 16, 1999). Available at SSRN: http://ssrn.com/abstract=173530 or doi:10.2139/ssrn.173530

P. S. Afonso, A. M. Paisana. An Algorithm for Activity Based Costing based on Matrix Multiplication (2009). Proceedings of the 2009 IEEE IEEM.

Roztocki, N., Valenzuela, J.F., Porter, J.D., Monk, R.M. and Needy, K.L. "A Procedure for Smooth Implementation of Activity Based Costing in Small Companies," 1999 ASEM National Conference Proceedings, Virginia Beach, October 21-23, 1999, pp.279-288.

Rodríguez González R. Macarro Heredia M.J. El sistema de costes basados. en las actividades (ABC). un planteamiento analítico en: Anales de estudios económicos y empresariales, ISSN 0213- 7569, Nº 11, 1996 , págs. 187-206.

Roztocki, N., and S. Schultz (2003): "Adoption and Implementation of Activity-Based Costing: A Web-Based Survey," SUNY at New Paltz.

Wegmann, Grégory, The Activity-Based Costing Method: Development and Applications (December 23, 2008). The IUP Journal of Accounting Research and Audit Practices, Vol. VIII, No. 1, p. 7-22. Available at SSRN: http://ssrn.com/abstract=1319665

Yair M. Babad and Bala V. Balachandran. Cost Driver Optimization in Activity-Based Costing. The Accounting Review Vol. 68, No. 3 (Jul., 1993), pp. 563-575